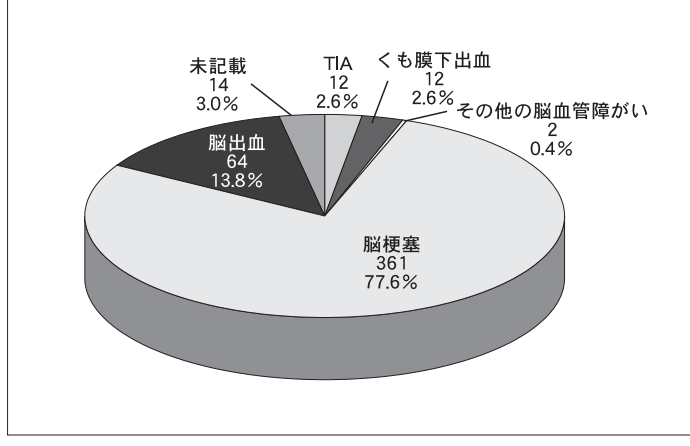

図2 疾患別症例数(平成24年9月末)

## ■「地域連携追跡システム」登録開始施設(平成 25年1月末現在)

市立函館病院、函館中央病院、函館脳神経外科 病院、札幌医科大学附属病院、中村記念病院、手 稲渓仁会病院、新さっぽろ脳神経外科病院、札幌 白石脳神経外科病院、北海道医療センター、札幌 麻生脳神経外科病院、中村記念南病院、札幌秀友 会病院、石狩幸惺会病院、北海道脳神経外科記念 病院、手稲ロイヤル病院、クラーク病院、時計台 記念病院、花川病院、砂川市立病院、旭川赤十字 病院、旭川リハビリテーション病院、留萌市立病 院、帯広厚生病院、北斗病院、道東脳神経外科病 院、北星脳神経・心血管内科病院、釧路脳神経外 科病院、釧路孝仁会記念病院

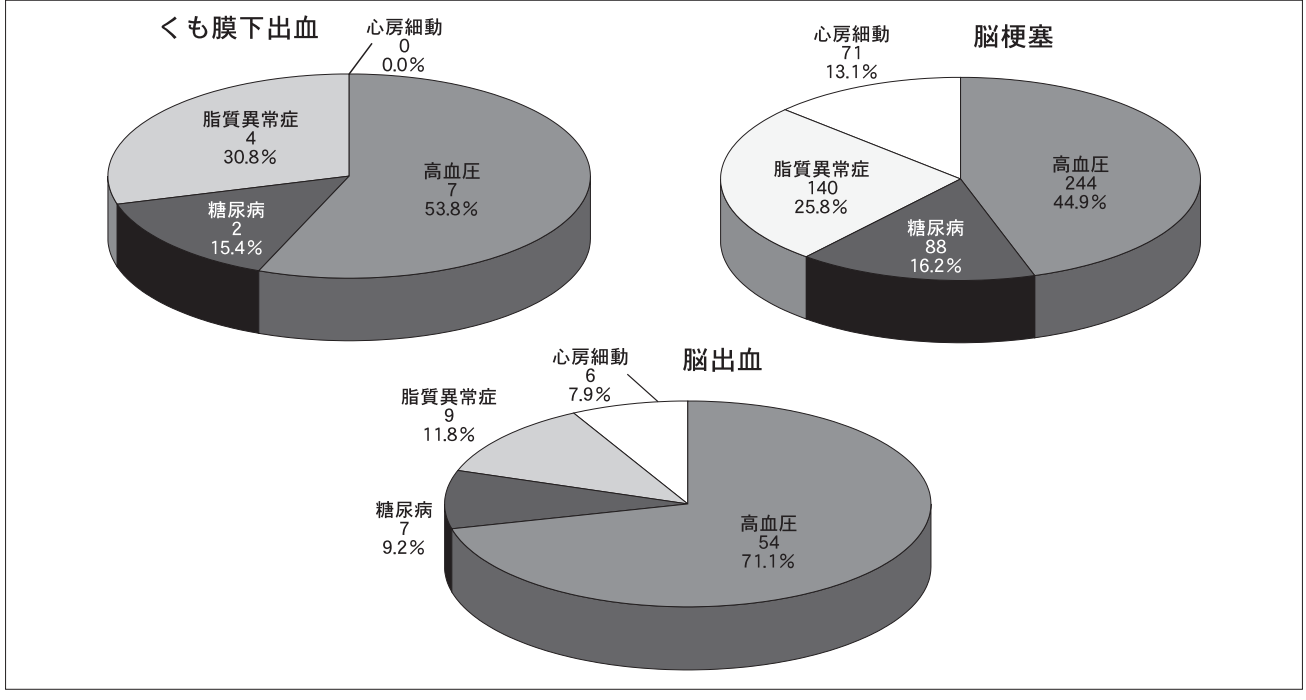

横横横横横横横横横横横横横横横横横横横横横横横横横横横横横横横横横横横横横横横横横横 図3 基礎疾患別症例数(平成24年9月末)

## 北海道医師会サポートセンターのご利用について

## ◇情報広報部◇

欧

殴 殴 殴 殴 殴 殴 殴 殴 殴 殴 殴 殴 殴 殴 殴 殴 殴 ıĖ. 殴

北海道医師会サポートセンターでは、本会提供のメールアドレスに関するご相談だけでなく、パソコン 操作やインターネット利用に関する質問対応も承っております。日頃のパソコン利用におけるちょっとし た疑問点やトラブル対応の第一相談窓口として、お気軽にご利用ください。

## お問い合わせ例

旺

殴 殴 殴 殴 殴 殴 殴 殴 殴 殴 殴 殴 殴 殴 殴 殴  $\mathbb{R}$ 殴  $\mathbb{R}$ 殴 殴

王

パソコンをMacに変えたら使い方がよくわからない・・ご利用方法をご案内 プロジェクターでパソコンの映像を映したい・・・・・ご利用方法をご案内 光電話ってどうしたら使えるの・・・・・・・・・・・光電話についてご案内、取次ぎも可能 エクセルの使い方がよくわからない・・・・・・・・・一般的な使い方であればご案内可能 サポートに来てほしい・・・・・・・・・・・・・・・駆けつけ業者を手配します(有料となります)

お問い合わせ先:北海道医師会サポートセンター(平日 10:00 ~ 12:00、13:00 ~ 17:00)<br>〇TEL: 011-738-3401 support@hokk OE-mail: support@hokkaido.med.or.jp 翁 横横横横横横横横横横横横横横横横横横横横横横横横横横横横横横横横横横横横横横横横横横 殴 殴